$83 - 146$ <br>3011/83

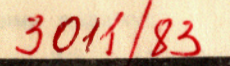

**Объединенный** *MNCTNTYT* **ЯДЕРНЫХ ИССЛЕДОВАНИЙ** 

дубна

 $% - 83$ P11-83-146

1983

М.С.Касчиев, В.А.Касчиева, Э.Штрайт, В.В.Гусев, А.И.Федосеев\*

ПАКЕТ ПРИКЛАДНЫХ ПРОГРАММ MULTIMODE ДЛЯ ЧИСЛЕННОГО МОДЕЛИРОВАНИЯ ОСЕСИММЕТРИЧНЫХ И ПРОДОЛЬНО-ОДНОРОДНЫХ ЭЛЕКТРОМАГНИТНЫХ РЕЗОНАТОРОВ.

АЛГОРИТМЫ И РЕАЛИЗАЦИЯ В ОС ЕС

Направлено в сборник "Алгоритмы и алгоритмические языки"

Институт физики высоких энергий, Серпухов

## 1. ВВЕДЕНИЕ

Проектирование электромагнитных резонаторов с заданными характеристиками является основной задачей при разработке ускоряющей структуры линейного ускорителя. Ввиду возрастающей сложности геометрии разрабатываемых резонаторов исследование их характеристик на основе физической модели становится неприемлемым, и не всегда возможным. Другой, более перспективный путь - это вычисление требуемых величин при помощи математической модели. При таком подходе возможен их быстрый пересчет при изменении геометрии резонатора. В последние годы в различных исследовательских центрах мира создан ряд специализированных программ /1-5/, в которых предлагаются разнообразные методы численного решения входящих в модели уравнений. Заметим, что для успешной работы с этими программами необходима достаточно точная априорная информация по отношению собственных частот, что чувствительно снижает эффективность их приложения. Кроме того, достижение необходимой точности / ~10<sup>-5</sup>/ вычисления собственных частот требует большого числа узлов разностной сетки /от 3000/2/ до 15000-20000/1.8/ /.

В настоящей работе описывается пакет программ MULTIMODE, предназначенный для расчета частот, электромагнитных полей и вторичных величин осесимметричных и продольно-однородных резонаторов  $/6,7/$ . Реализованы восьмиточечные четырехугольные изопараметрические конечные элементы, при помощи которых производится дискретизация задачи. Использование этих элементов позволяет получить четвертый порядок точности относительно шага сетки при вычислении частоты и достаточно хорошо аппроксимировать криволинейные границы. Разностная задача решается по методу итерации в подпространстве /8/, который позволяет одновременно вычислить несколько первых собственных значений и собственных векторов. При этом начальные приближения выбираются автоматически пакетом путем анализа рассматриваемых матриц. Сравнение с другими программами показывает, что при расчете одинаковых резонаторов для достижения одинаковой точности на одной и той же ЭВМ /ICL-1906А ИФВЗ/<sup>/6,7/</sup> MULTIMODE требуется в 10-100 раз меньше машинного времени. В работе описывается также системная часть пакета для ЭВМ серии ЕС в системе ОС и приводятся тесты для работы с пакетом.

### 2. МАТЕМАТИЧЕСКАЯ ПОСТАНОВКА ЗАДАЧИ

На основе уравнений Максвелла, для гармонической зависимости полей от времени вида e<sup>1ωt</sup>, свободные колебания являются реше- $\overline{2}$ 

ниями задачи:

$$
\begin{array}{ll}\n\text{tot }\vec{H} + i\omega\epsilon \vec{E} = 0, & \text{div }\vec{E} = 0, \\
\text{rot }\vec{E} - i\omega\mu \vec{H} = 0, & \text{div }\vec{H} = 0,\n\end{array}
$$

в  $\Omega$ ,  $E_r = 0$ , на металлических поверхностях.

Здесь Н и Е - напряженности магнитного и электрического полей, « и и - соответственно диэлектрическая и магнитная проницаемости среды,  $\omega$  - круговая частота. Для продольно-однородных и осесимметричных резонаторов из /1/ следует уравнение:

$$
-x_1^a \frac{\partial}{\partial x_1} x_1^{-a} \frac{\partial u}{\partial x_1} - \frac{\partial^2 u}{\partial x_2^2} = \lambda u, (x_1, x_2) \in \Omega,
$$

Для продольно-однородных резонаторов  $a = 0$ ,  $x_1 = x$ ,  $x_2 = y$ и на металлических поверхностях выполняются условия

$$
\frac{\partial u}{\partial n} = 0
$$
 *Ans* H - BOH; u = 0 *Ans* E-BOH.

При этом компоненты векторов Е и Н определяются следующим образом. для Н-волн:

$$
H_z = u
$$
,  $E_x = \frac{1}{i\omega \epsilon} \frac{\partial u}{\partial y}$ ,  $E_y = -\frac{1}{i\omega \epsilon} \frac{\partial u}{\partial x}$ ,  $H_x = H_y = E_z = 0$ ,

для Е-волн:

$$
E_z = u
$$
,  $H_x = -\frac{1}{i\omega\mu} \frac{\partial u}{\partial y}$ ,  $H_y = \frac{1}{i\omega\mu} \frac{\partial u}{\partial x}$ ,  $E_x = E_y = H_z = 0$ 

Для осесимметричных резонаторов  $a = 1$ ,  $x_1 = r$ ,  $x_2 = z$  и на металлических поверхностях

$$
u = 0
$$
  $q_{DB} H$ - $80$   $\frac{du}{dP} = 0$   $q_{DB} H$ - $80$   $\frac{du}{dP}$ 

Тогда поля определяются

для Н-волн:

$$
E_{\phi} = \frac{u}{r}
$$
,  $H_{z} = -\frac{1}{i\omega\mu} - \frac{1}{r} \frac{\partial u}{\partial r}$ ,  $H_{r} = \frac{1}{i\omega\mu} - \frac{1}{r} \frac{\partial u}{\partial z}$ ,  $E_{z} = E_{r} = H_{\phi} = 0$ ,

для Е-волн:

$$
H_{\phi} = \frac{u}{r}, \quad E_{z} = \frac{1}{i\omega \epsilon} - \frac{1}{r} \frac{\partial u}{\partial r}, \quad E_{r} = -\frac{1}{i\omega \epsilon} - \frac{1}{r} \frac{\partial u}{\partial z}, \quad H_{z} = H_{r} = E_{\phi} = 0,
$$

плерших желодовиний **BUBARTE** 

3

Во всех случаях на границах симметрии ставятся условия

 $\frac{\partial u}{\partial t} = 0$  $u = u$ 

Необходимые вторичные величины, такие, как добротность Q, запасенная энергия W и т.д., являются некоторыми функционалами от  $\sqrt{2}$  / CM.  $^{17}$  /.

#### 3. ВАРИАЦИОННО-РАЗНОСТНАЯ СХЕМА

Хорошо известно, что решение рассматриваемой спектральной задачи эквивалентно нахождению стационарных точек функционала Рэлея-Ритца

$$
R(v) = \iint_{\Omega} x_1^{-a} \left[ \left( \frac{\partial v}{\partial x_1} \right)^2 + \left( \frac{\partial v}{\partial x_2} \right)^2 \right] dx_1 dx_2 / \iint_{\Omega} x_1^{-a} v^2 dx_1 dx_2.
$$

Стационарные точки и функционала R(v) являются собственными функциями задачи /2/, /3/ или /2/, /4/, а  $\lambda = R(u)$ . Отметим, что допустимые при минимизации функции  $v \in H_E^1(\Omega)$ .

Представим область  $\Omega$  в виде  $\Omega = \bigcup_{\ell=1}^{\infty} S_{\ell}$ , где  $S_{\ell}$  - криволинейные четырехугольники, удовлетворяющие условиям согласования<sup>/9/</sup>. В каждом четырехугольнике в качестве узлов выбираем вершины и середины сторон. Рассмотрим пространство  $S_h \subset H_E^1$ , состоящее из функции вида

$$
r_1^{h}(x_1, x_2) = a_0^{h} + a_1^{h}x_1 + a_2^{h}x_2 + a_3^{h}x_1x_2 + a_4^{h}x_1^{2} + a_5^{h}x_1^{2}x_2 + a_6^{h}x_1x_2^{2} + a_7^{h}x_2^{2}
$$

на каждом четырехугольнике, непрерывных в общих узлах и удовлетворяющих главному краевому условию. В 8, выберем базис  $\{\phi_i\}_{i=1}^N$ , N - число узлов в  $\Omega$ , где  $\phi_i(x_i^i, x_2^i) = \delta_{ij}$  i, j = 1,2,..., N,  $\{ (x_i^i, x_2^i) \}_{i=1}^N$  - координаты узлов. Тогда пробную функцию  $v^h \in$ можно представить в виде

$$
v^h = \sum_{i=1}^{N} q_i \phi_i
$$
,  $rae$   $iq_i|_{i=1}^{N}$  -  $nekotopne$   $ko$ 3000

Подставляя  $v^h$  в /5/, получим дискретный аналог функционала<br>Рэлея-Ритца R(v<sup>h</sup>) = q<sup>T</sup>Kq/q<sup>T</sup>Mq, где K,M - матрицы жесткости и массы задачи,  $q^T = (q_1, q_2, ..., q_N)$ . Стационарные точки этого соотно-<br>шения являются решениями обобщенной алгебраической проблемы собственных значений

енты.

$$
K uh = \lambdah Muh
$$

где  $(u^h)^T = (u_1^h, u_2^h, ..., u_N^h)$  - приближенные значения собственных<br>функций задачи /2/, /3/ или /2/, /4/ в узлах сетки. При этом выполняются следующие оценки /9/:

$$
|\lambda_{p} - \lambda_{p}^{h}| = O(\lambda_{p}^{3} h^{4}), \qquad (8)
$$
  
||  $u_{p} - u_{p}^{h} ||_{0} = O(\lambda_{p}^{3/2} h^{3}),$ 

 $r_{\text{A}}e$  h = max diam S<sub>p</sub>, p - номер соответствующего решения  $1 < l < n$ .

Для изопараметрических элементов базисные функции  $\phi_1$  выписываются в локальных координатах -1≤ ξ,  $η ≤ 1$  /см. /10/ стр. 299/. Тогда

$$
K = \sum_{\ell=1}^{n} k_{\ell} \, , \qquad \qquad M = \sum_{\ell=1}^{n} m_{\ell} \, .
$$

Здесь kp, m p - локальные /для каждого элемента/ матрицы жесткости и массы, имеющие вид:

$$
k_{\ell} = \int_{-1}^{1} \int_{-1}^{1} B^{T} E_{1} B |J_{\ell}| d\xi d\eta, \quad m_{\ell} = \int_{-1}^{1} \int_{-1}^{1} x_{1}^{-a} \Phi \Phi^{T} |J_{\ell}| d\xi d\eta.
$$

В этих выражениях использованы обозначения:

Је - якобиан отображения

$$
\mathbf{x}_1(\xi,\eta) = \sum_{i=1}^8 \mathbf{x}_{1i}^{\ell} \phi_i(\xi,\eta), \quad \mathbf{x}_2(\xi,\eta) = \sum_{i=1}^8 \mathbf{x}_{2i}^{\ell} \phi_i(\xi,\eta).
$$

$$
(\mathbf{x}_{1i}^{\ell}, \mathbf{x}_{2i}^{\ell})\}_{i=1}^{8}
$$
 - координаты узлов в элементе  $S_{\ell}$ .

$$
B = J_{\ell}^{-1} A, \qquad A = \begin{pmatrix} \frac{\partial \phi_1}{\partial \xi} & \cdots & \frac{\partial \phi_8}{\partial \xi} \\ \frac{\partial \phi_1}{\partial \eta} & \cdots & \frac{\partial \phi_8}{\partial \eta} \end{pmatrix}
$$
  

$$
\Phi^T = (\phi_1, \phi_2, ..., \phi_8), \qquad E_1 = \begin{pmatrix} x_1^{-a} & 0 \\ 0 & x_1^{-a} \end{pmatrix}
$$

Интегралы, входящие в /9/, вычисляются приближенно с помощью трехточечных формул Гаусса.

Важным этапом в реализации метода конечных элементов является процедура автоматического построения сетки.

В области Ω вводится исходная сетка четырехугольников, удовлетворяющих условиям согласования  $\frac{10}{3}$ , которые будем называть суперэлементами /рис. 1/.

· MACCOTA FORESTA

 $171$ 

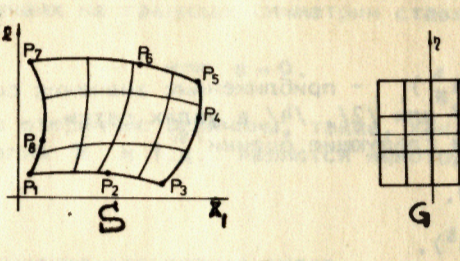

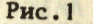

Обозначим узлы в S-м суперэлементе через P<sub>1</sub>, P<sub>2</sub>, P<sub>2</sub>, P<sub>4</sub>,  $P_6$ ,  $P_6$ ,  $P_7$ ,  $P_8$ . При помощи отображения

$$
x_1(\xi, \eta) = \sum_{i=1}^{8} x_{1i}^{8} \phi_i(\xi, \eta), \quad x_2(\xi, \eta) = \sum_{i=1}^{8} x_{2i}^{8} \phi_i(\xi, \eta)
$$
 (10)

квадрат G переводится в четырехугольник S. Построенная в G равномерная сетка из прямоугольников отображается в криволинейную сетку суперэлемента S. При этом расположение точек  $P_0$ ,  $P_4$ , P<sub>6</sub>, P<sub>8</sub> позволяет сжимать сетку в ту или иную сторону. Преобразование /10/ остается однозначно обратимым, если

$$
|\tau_1| < 0.5
$$
,  $|\eta(P_1)| < 0.5$ .

где через  $\xi(P_1)$ ,  $\eta(P_1)$ , i = 2,4,6,8 обозначены образы точек  $P_i$  в квадрате С.

После генерации сетки проводится перенумерация узлов с целью уменьшения ширины ленты матриц К и М.

Численное исследование задачи на собственные значения состоит из двух этапов: аппроксимации дифференциальной задачи разностной и решения возникающей при этом алгебраической задачи на собственные значения. Как правило, основное время счета занимает последняя задача. Известно, что для большинства практических задач достаточно иметь только несколько первых собственных значений. С другой стороны, из оценок /8/ видно, что нельзя надеяться на достижение хорошей точности при вычислении высших гармоник, так как при больших номерах  $\lambda_p + \infty$ ,  $p \to \infty$ . Отметим, что оценки<br>типа /8/ имеются и для конечно-разностных схем<sup>/11/</sup>. Поэтому целесообразно использовать численный метод, который быстро вычисляет лишь несколько первых собственных чисел задачи /7/ и эффективно учитывает ленточную структуру и симметричность матриц К и М. Для численного решения алгебраической проблемы на собственные значения был выбран метод итерации в подпространстве /8/. Метод позволяет вычислить несколько первых собственных значений и собственных функций с требуемой точностью, при этом одновременно получаются оценки и для нескольких более высоких частот. Существенно, что выбранный метод позволяет находить как простые, так и кратные собственные значения. В пакете реализован также автоматический выбор начальных приближений.

## 4. ПРОГРАММНАЯ РЕАЛИЗАЦИЯ В СИСТЕМЕ ОС ЕС

В этом пункте изложена программная реализация пакета в операционной системе ЕС. Здесь учтены особенности и возможности ОС. Отметим, что все вычисления в процессе обработки задания ведутся с двойной точностью.

Все необходимые для решения задачи программные средства и Входные данные размещаются на инициализированном магнитном диске MODEO1. Здесь организованы следующие файлы:

SONY.FTNTX - библиотека исходных текстов программ, написанных на языке FORTRAN-IV. В этой библиотеке содержатся тексты используемых процедур - MMODE, CR14, CR15 и помещаются файлы входных данных для конкретной задачи.

SONY. FTNOB - библиотека объектных модулей.

SONY.WORK14, SONY.WORK15 - рабочие файлы, которые используются для передачи информации на различных этапах решения задачи.

Система MULTIMODE генерируется следующим образом. На инициализированном диске MODEO1 копируются с дистрибутивной ленты библиотеки SONY. FTNTX и SONY. FTNOB. При помощи процедур CR14 и CR15 на диске создаются рабочие файлы SONY.WORK14 и SONY.WORK15. Процедура MMODE записывается на системной библиотеке SYS1.PROCLIB. Отметим, что если диск инициализирован под другим именем, следует изменить имя MODEO1 на имя диска в процедурах MMODE, CR14 и CR15.

Выполнение конкретного задания осуществляется при помощи многошаговой процедуры MMODE. Пакет MULTIMODE рассчитан на работу с помощью диалоговой системы, например, TERM, PRIMUS. Это нашло отражение при разработке процедуры MMODE. Для удобства пользователя расчет конкретного резонатора производится в несколько этапов. Запуск системы осуществляется следующим заданием для ОС.

 $1/JDBname$ JOB. . . . . . . . . . . . . . .

// EXEC MMODE, NAME=name,  $A =$ ,  $G =$ ,  $O =$ ,  $P =$ ,

$$
M1 = , M2 = , M3 = , SA = , SP = , RM = n
$$

 $\frac{1}{2}$  $\frac{1}{2}$ 

Параметр name определяет имя задания и имена файлов, в которых записаны входные данные. Эти файлы должны быть предварительно занесены в библиотеку SONY. FTNTX. В табл.1 приведены этапы решения задачи. Процедура ММОDЕ выполнена так, что если какой-либо параметр не указан, то соответствующий шаг не выполняется. Основное внимание следует уделить этапу AUTOMODE. Выполнение задания до конца возможно только после успешного окончания работы программы AUTOMODE. На этапах MLTMODE2 и MLTMODE3 в зависимости от сложности решаемой задачи иногда необходима большая оператив-

 $\mathbf k$ 

Таблица 1

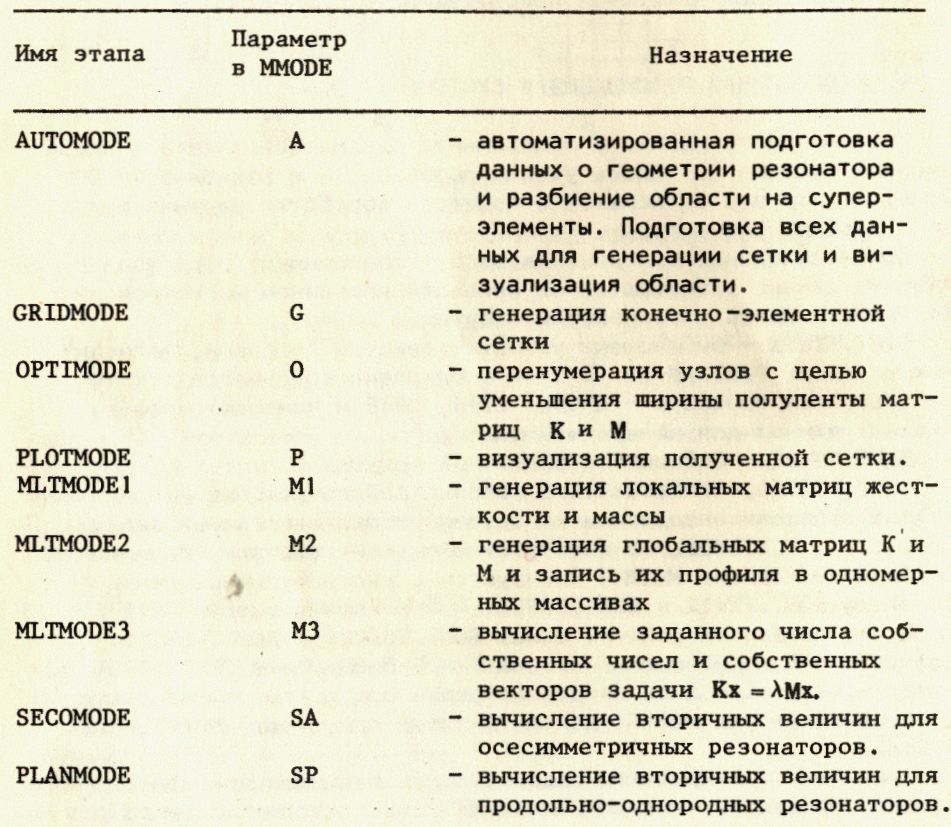

ная память. Отметим, что каждая из остальных программ требует 250К оперативной памяти. В процедуре MMODE введен параметр RM, при помощи которого имитируется динамическое распределение памяти. Значения в параметра RM, которые могут быть получены на этапе M1, равняются 3,4,5,6,7, а количество оперативной памяти, необходимой для работы на этапах М2 и М3, соответственно - 300К, 400К,..., 700К. Значение RM по умолчанию равно 3. Таким образом, рекомендуется производить вычисления следующими шагами.

 $1/JOBname$   $JOB$ ............ EXEC MMODE, NAME=name, A=  $\prime\prime$  $\prime\prime$ 

Если получено сообщение об успешном окончании работы, то надо запустить новое задание.

 $1/J0Bname$   $JOB$ ........... // EXEC MMODE, NAME=name,  $G =$ ,  $O =$ ,  $P =$ ,  $M1 =$  $\prime\prime$ 

После окончания этапа M1 получается значение n параметра RM. Надо запустить следующее задание.

 $//JOBname$   $JOB...$ ...... // EXEC MMODE, NAME=name,  $M2 =$ ,  $M3 =$ ,  $SA =$ , RM =n

для осесимметричного резонатора или

 $1/JOBname$   $JOB...$ 

// EXECT MMODE, NAME=name, M2=, M3=, SP=, RM=n

 $\prime\prime$ 

 $\prime\prime$ 

для продольно-однородного.

В конце выдачи на каждом этапе печатается информация об использованном времени центрального процессора, дата и час запуска этого шага.

## 5. ПОДГОТОВКА ВХОДНЫХ ДАННЫХ

Входные данные программы /если они требуются/ готовятся отдельно для каждого этапа.

Этап AUTOMODE: необходим файл IAname. В нем должна содержаться следующая информация.

Карта №1 служит для идентификации вводимых данных. Формат карты №1 - /20А4/.

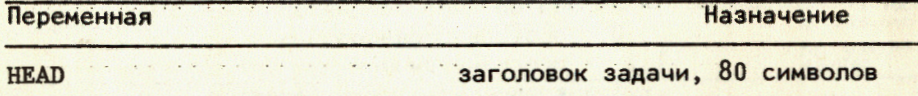

Группа карт №2 содержит информацию о системах координат, используемых для задания положения узла в суперэлементе. Программа дает возможность одновременно с координатами (x<sub>1</sub>, x<sub>2</sub>) задавать до 20 локальных систем полярных координат, которые полезны тогда, когда области содержат круговые элементы. В данных карт №2 задается также вид графического вывода, наличие геометрических симметрий, вид резонатора, тип колебаний и пр.

Формат группы карт  $M2 - NAMELIST / SET/$ 

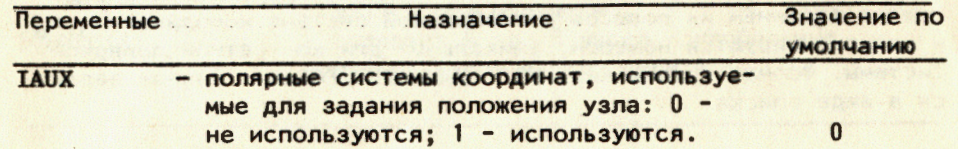

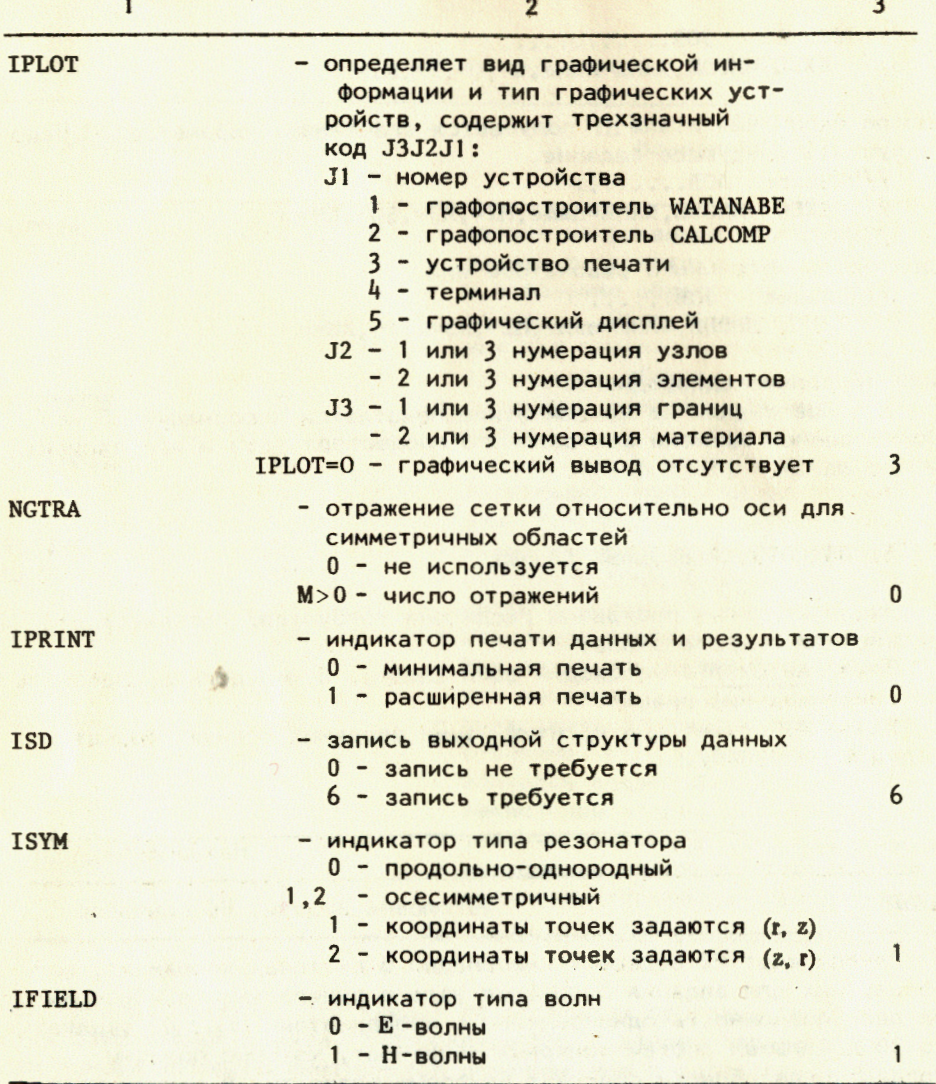

Группа карт №3 необходима, если IAUX=1 и содержит информацию о полярных системах координат. Эти координатные системы определяются заданием их полюсов в глобальной системе координат (x<sub>1</sub>, x<sub>9</sub>) и идентифицируются номером, уникальным для конкретной полярной системы. Формат группы карт №3 - NAMELIST/POLAR/. Данные задаются в виде списка

&POLAR ORIGIN=NA1, XA1, YA1, NA2, XA2, YA2,

# ............ &END,

где NA - номер полярной системы, XA- x<sub>1</sub> - координата полюса, YA- x<sub>2</sub> - координата полюса.

Группа карт №4 содержит информацию об узлах суперэлементов. Формат ввода NAMELIST/NODES/, а данные задаются в виде:

&NODES DATA=N1, NC1, NA1, X1, Y1,

N2, NC2, NA2, X2, Y2,

................&END.

Каждый узел описывается группой из 5 чисел, где:

N - номер узла в глобальной нумерации узлов,

NC - граничный код, равный 0, если узел не граничный,

NC>0 - номер границы /см. ниже/.

NA - система координат, в которой задается узел, 0 - система координат  $(\mathbf{x}_1, \mathbf{x}_2)$ ,

№ № № 1 НОМЕР ПОЛЯРНОЙ СИСТЕМЫ КООРДИНАТ / ГРУППА КАРТ №3/,

X, Y - координаты узла: абсцисса X1 и ордината X<sub>2</sub> для системы (x<sub>1</sub>, x<sub>2</sub>) или радиус R и угол ANG /в градусах/ для полярных координат.

Группа карт №5 содержит данные о всех суперэлементах: узлы, граничные коды сторон, материал, число разбиений по сторонам. Локальная нумерация узлов для каждого суперэлемента задается начиная с одной из его вершин против часовой стрелки, при этом можно не задавать узлы на сторонах суперэлементов или задавать их равными нулю. Узлы, которые не заданы, генерируются программой. Формат группы карт №5 NAMELIST /ELEM/

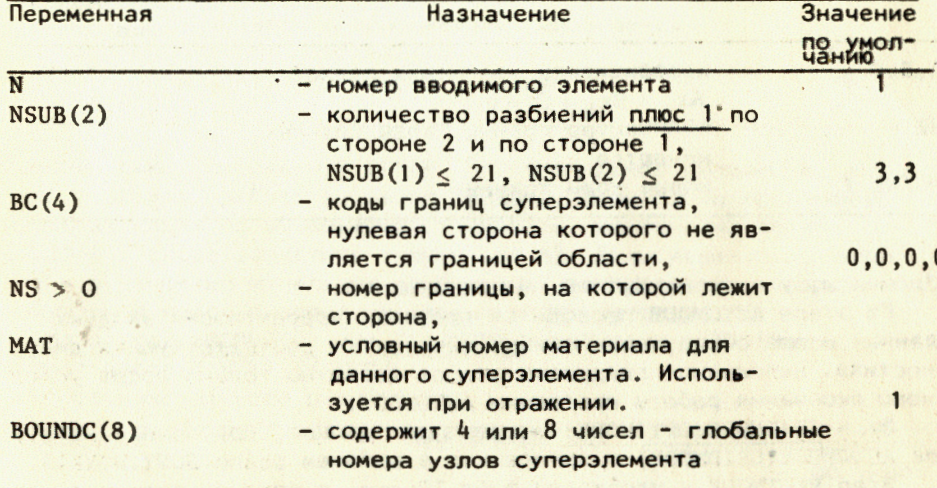

Признаком конца ввода данных о суперэлементах является ввод элемента с номером N = 0. Поясним определение данных в массиве BOUND. Если в<sub>1</sub>, в<sub>3</sub>, в<sub>5</sub>, в<sub>7</sub> - номера вершин Р<sub>1</sub>, Р<sub>3</sub>, Р<sub>5</sub>, Р<sub>7</sub> супер-<br>элемента /см. рис. 1/, то BOUND= в<sub>1</sub>, в<sub>3</sub>, в<sub>5</sub>, в<sub>7</sub>. В этом случае номера точек P<sub>2</sub>, P<sub>4</sub>, P<sub>6</sub>, P<sub>8</sub> и их координаты генерируются программой. Координаты получаются путем линейной интерполяции координат соседних вершин в соответствующей системе координат /полярной или декартовой/. Если координаты вершин заданы в разных системах, то координаты этого узла генерируются в середине отрезка, соединяющего вершины. Если еще задан и некоторый из узлов P<sub>2</sub>, P<sub>4</sub>, P<sub>6</sub>,  $P_8$ , например  $P_4$  с номером  $n_4$ , то массив BOUND нужно задавать BOUND= n<sub>1</sub>, 0, n<sub>3</sub>, n<sub>4</sub>, n<sub>5</sub>, 0, n<sub>7</sub>, 0. Указанный узел остается, а остальные получаются по описанному выше способу. Код узла и границы в группах карт №4 и №5 определяется так:

 $\mathbf{0}$ 

- общая сторона двух суперэлементов или граница

симметрии области  $\Omega$  с условием Неймана  $\frac{\partial u}{\partial \rho} = 0$ ,

- граница симметрии области с условием Дирихле u=0,

- ось пролета пучка, которая всегда должна быть при r = 0. Используется только для осесимметричных резонаторов.

- металлические границы резонатора. Вдоль этих гра- $3, 4, 5, \ldots$ ниц вычисляются некоторые вторичные величины.

Группа карт №6 содержит информацию об отражении сетки относительно данной прямой. Эти карты не нужны, если NGTRA=0. Формат группы карт №6 - NAMELIST/REFLEC/

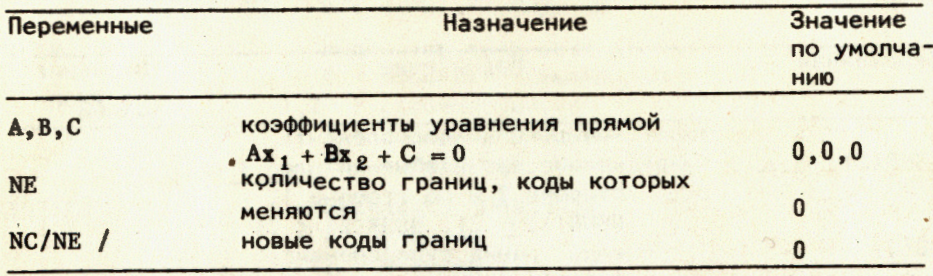

Элементы, у которых NAT<0, не отражаются.

На этапе AUTOMODE проводится проверка корректности входных данных и при обнаружении ошибки печатается соответствующая диагностика. Выполнение следующих этапов возможно только после успешного окончания работы программы AUTOMODE.

Этап GRIDMODE (OPTIMODE) - использует данные, полученные на этапе AUTOMODE (GRIDMODE) и записанные в рабочем файле SONY. WORK15.

Этап PLOTMODE - необходим файл IPname, в котором должна содержаться следующая информация / формат ввода NAMELIST/PLOT/:

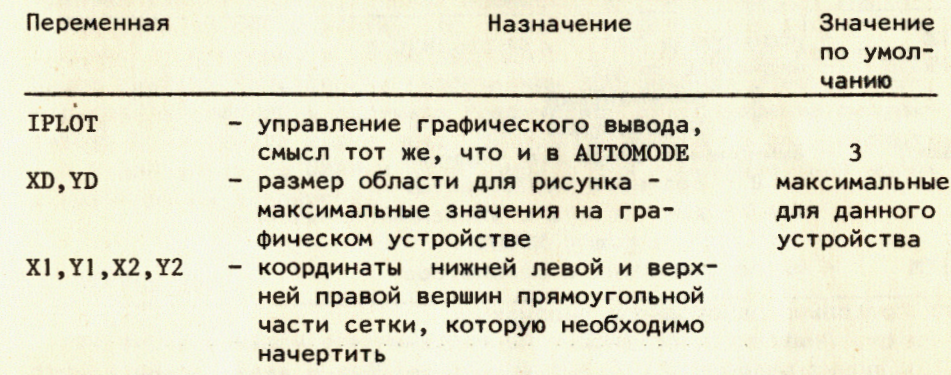

Этапы MLTMODE1, MLTMODE2, MLTMODE3 используют входные данные с файла IMname. Формат ввода - NAMELIST/MODE/

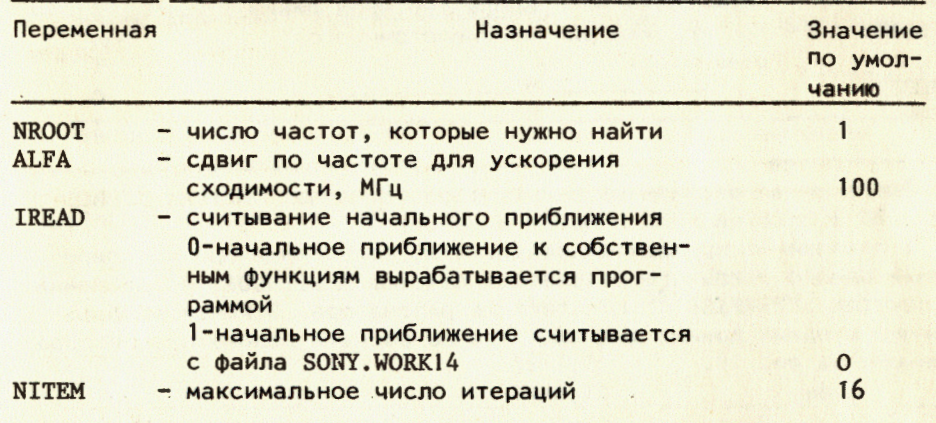

Поясним смысл переменной IREAD. Первоначальное выполнение задавсегда требует значения IREAD=0. Если после выполнения НИЯ NITEM итераций не обнаружена сходимость, необходимо задать IREAD=1 и снова запустить только шаг M3. Вычисления продолжаются, а в качестве начальных приближений используется информация, полученная после выполнения первых NITEM итераций.

На этапах SECOMODE или PLANMODE необходим файл ISname. Формат ввода NAMELIST/SECO/

Для осесимметричного резонатора

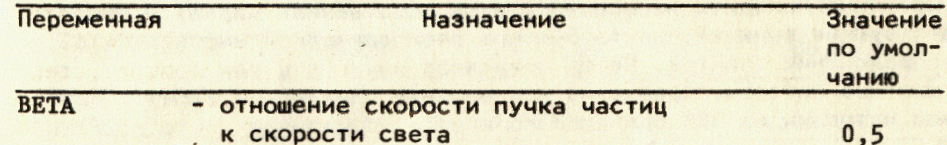

13

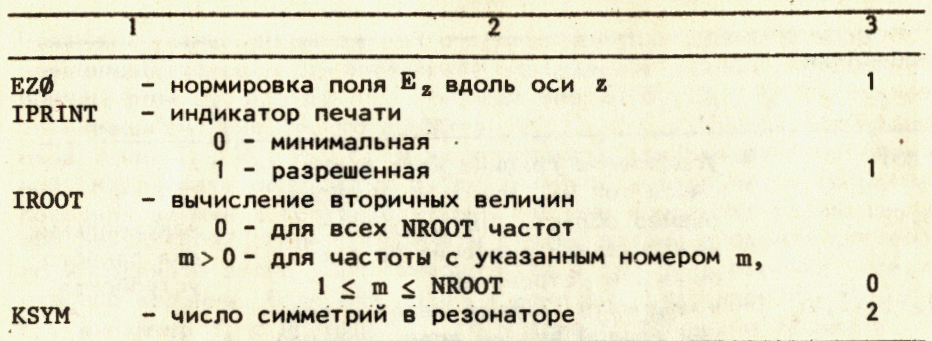

Для продольно-однородного резонатора

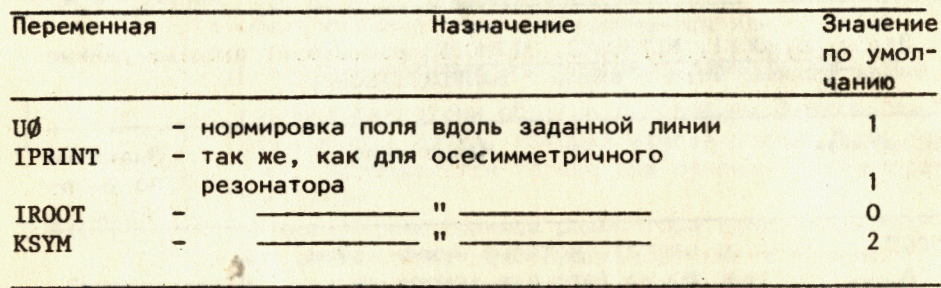

Программная реализация пакета в операционной системе GEORGE для ЗВМ ICL-1906А ИФВЭ описана в работе<sup>/7/</sup>.

В приложении приводятся результаты, полученные при моделировании одного реального резонатора пакетом MULTIMODE, и сравнения с пакетом SUPERFISH<sup>'2/</sup> для того же резонатора. В конце показан пример входных данных для всех этапов расчета резонатора, изображенного на рис. 10.

## 6. ЗАКЛЮЧЕНИЕ

В работе описан пакет прикладных программ MULTIMODE, предназначенный для численного моделирования осесимметричных и продольнооднородных электромагнитных резонаторов сложной геометрической формы. Использованные в пакете биквадратичные изопараметрические конечные элементы позволяют достаточно точно аппроксимировать криволинейные участки границ и при небольшом числе узлов сетки получить значения частот в пределах необходимой для практики точности. Метод итерации в подпространстве дает возможность одновременно находить несколько первых собственных частот и соответствующих функций, не требуя при этом априорной информации о распределении спектра. Метод позволяет вычислять как простые, так и кратные частоты. Сравнение при решении одинаковых задач с другими методами на ЭВМ одинакового класса показывает, что MULTIMODE требует на 1-2 порядка меньше процессорного времени при достижении одинаковой точности. Это позволяет эффективно рассчитывать сложные резонаторы, а также проводить оптимизацию их геометрии. Пакет снабжен собственным графическим программным обеспечением, что дает возможность получать графическое представление результатов. В настоящее время пакет MULTIMODE внедрен в ряде институтов стран-участниц ОИЯИ и используется для проектирования новых ускорительных установок.

#### **ПРИЛОЖЕНИЕ**

На рис.2 показан осесимметричный резонатор ускоряющей структуры с диафрагмами и шайбами /7/. На рис. 3-9 приведены линии уровней рассчитанных Е-волн, выполненных пакетом MULTIMODE. В табл.2 приведены значения 7 частот, рассчитанных пакетом, время работы центрального процессора, число узлов сетки, и сравнение с программой SUPERFISH /2/. В табл.3 показаны полученные вторичные величины. Все вычисления проведены на ЭВМ ICL-1906A ИФВЭ<sup>17</sup>

Таблица 2

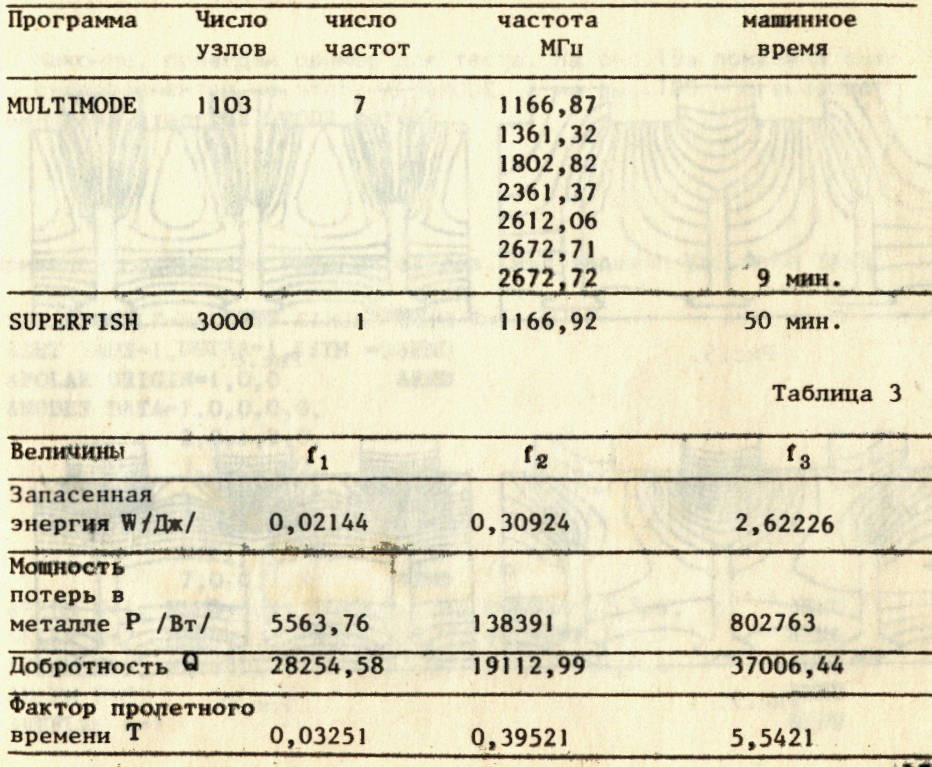

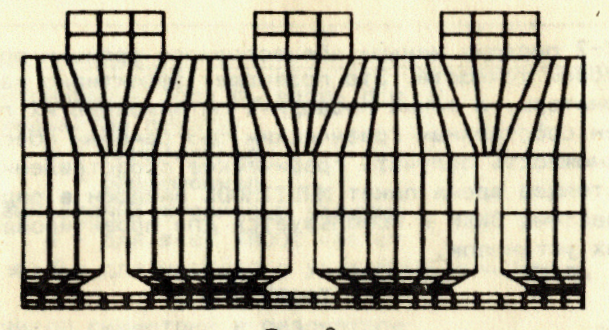

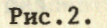

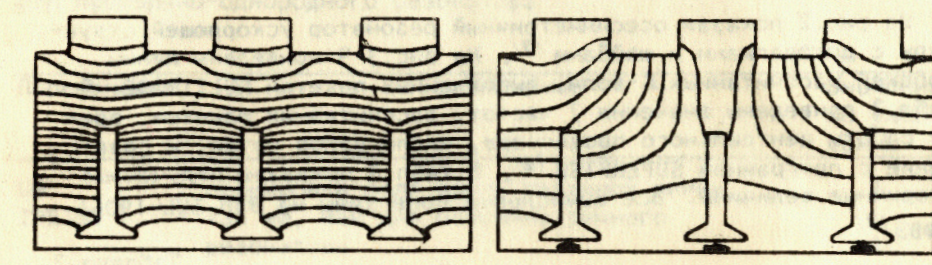

Рис. 3.

Рис. 4.

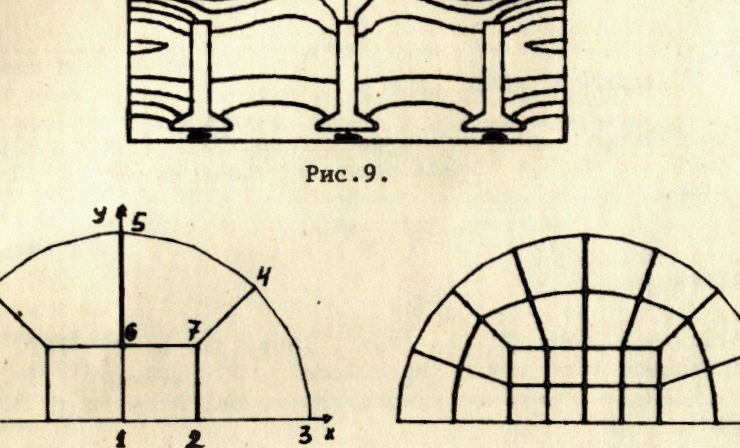

Рис. 10а.

Рис. 10б

Наконец, приведем пример для теста. На рис. 10а показана сетка суперэлементов на этапе AUTOMODE, а на рис. 106 - сгенерированная на этапе GRIDMODE сетка.

Приведем содержание входных файлов. Имя задания ES. Файл IAES

TEST EXAMPLE-HALF OF CIRCLE WITH R=5 cm &SET IAUX=1, NGTRA=1, ISYM =0 &END &POLAR ORIGIN•I,O,O &END &NODES DATA=I,O,O,O,O,  $N=1$ , NSUB=3,3, BC=0,0,0,0, BOUND=1,2,7,6, N=2, NSUB=3,3, BC=0,3,0,0, BOUND=2,3,4,7  $N=3$ ,  $NSUB=3,3$ ,  $BC=0,3,0,0$ ,  $BOUND=7,4,5,6$ &ELEM N=O &REFLEC 2,0,1,2,0, 3,3,1,5,0, 4,3,1,5,45, 5,3,1,5,90, 6,0,1,2,90, 7,0,0,2,2 &END

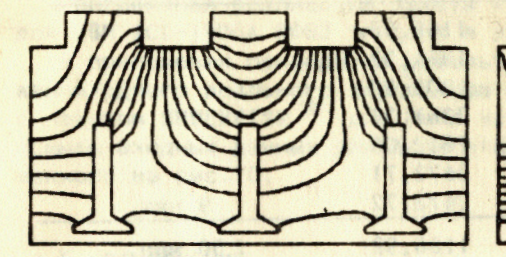

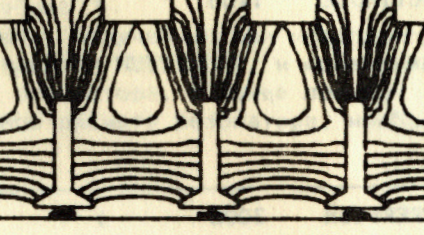

東合作於特

Рис.5.

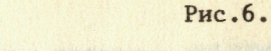

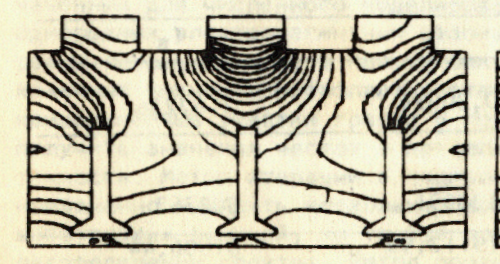

Рис.7.

Рис.8.

**16** 

&END &END &END &END &END

### Файл IPES

.&PLOT IPLOT=3 &END

#### Файл IMES

&MODE NROOT=5 &END

Частоты, полученные в результате расчета в /МГц/ 0,0016, 1758,89, 2918,42, 3661,56, 4017,5.<br>рияи <sup>/6/</sup> – 11 с.

#### **ЛИТЕРАТУРА**

- 1. Hout H.C. et al. Rev. Sci. Instrum., 1966, 37, p. 755-762.
- 2. Halbach K., Holsinger R.F. Part.Accel., 1976, 7, p. 213-222.
- 3. Мурин Б.П. и др. Линейные ускорители ионов. Атомиздат, М., 2. 1978.
- 4. Гаврилин А.В. Препринт ВЦ СО АН СССР №268, Новосибирск, 1980.
- 5. Карлинер М.М. и др. Препринт ИЯФ СО АН СССР, 79-59, Новосибирск, 1979.
- 6. Касчиева В.А., Касчиев М.С., Федосеев А.И. ОИЯИ, 11-81-695, Дубна, 1981.
- 7. Касчиева В.А. и др. Препринт ИФВЭ, 82-92, Серпухов 1982.
- 8. Bathe Kl.-J., Wilson Ed. Numerical Methods in Finite Elements Analysis, Prentice-Hall, Cl if. N.J., Engle-wood, 1976 .
- 9. Стренг Г., Фикс Дж. Теория метода конечных элементов. "Мир", M., 1977.
- 10. Сегерлинд Л. Применение метода конечных элементов. "Мир", M., 1979.
- 11. Самарский А.А. Введение в теорию разностных схем. "Наука", M., 1972.

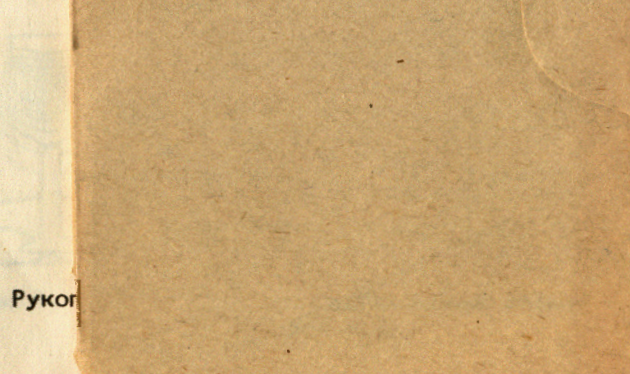

Касчиев М.С. и др. Ptl-83-146 Пакет прикладных программ MULTIMODE для численного моделирования осесимметричных и продольно-однородных электромагнитных резонаторов. Алгоритмы и реализация в ОС ЕС

Для дискретизации спектральной задачи, возникающей при моделировании резонаторов, использованы восьмиузловые изопараметрические конечные элементы. Эти элементы обеспечивают четвертый порядок точности при вычислении собственных частот резонаторов сложной геометрической формы. Полученная алгебраическая проблема собственных значений решается методом итераций в подпространстве. Предложенные алгоритмы оформлены в виде пакета программ MULTIMODE. Описана системная организация пакета в системе ОС для ЭВМ серии ЕС. Проведены сравнения с другими известными пакетами по точности и необходимому времени работы центрального процессора. Эти сравнения показывают, что MULTIMODE требует на два порядка меньше процессорного времени в расчетах конкретных резонаторов при достижении одинаковой точности и при использовании одинаковых ЭВМ.

Препринт Объединенного института ядерных исследований. Дубна 1983

Kaschiev M.S. et al. P11-83-146 MULTIMODE Program Package for Numerical Simulation of Axisymmetric and Plane Electromagnetic Resonators. Algorithms and Realization for OS of the ES Computers

Eight-node isoparametric finite elements are used for discretization of the spectral problem. In calculating the eigenfrequencies of resonators of an intricate geometrical form, these elements have the four order of accuracy. The algebraic eigenvalue problem derived as a result of discretization is solved by the subspace iteration method. These algorithms are presented as MULTIMODE program package. The system organization of package for OS of the ES computers is described. Comparison is made with other known packages over the accuracy and needed computational time. It is shown that MULTIMODE  $prog$ ram package uses twofold less computational time for equal accuracy achieved.

The investigation has been performed at the Laboratory of Computing Techniques and Automation JINR Research. Dubna 1983

Перевод О.С. Виноградовой.

Ħ